DATENBLATT

# Website-Scanning und Cookie-Einwilligung

DIE LEISTUNGSFÄHIGSTE UND FLEXIBELSTE LÖSUNG FÜR DIE ERFASSUNG VON COOKIE-EINWILLIGUNGEN

## Erfassen Sie gültige Einwilligungen und weisen Sie die Einhaltung von DSGVO und CCPA nach

Die sich verändernde globale Datenschutzlandschaft, einschließlich der DSGVO und des CCPA, haben die Art und Weise, wie Unternehmen Cookie-Einwilligungen und -Präferenzen erfassen und wie diese Informationen an Drittparteien weitergegeben werden, in den Mittelpunkt gerückt. Unternehmen sind bestrebt, intelligente, datengesteuerte Websites zu erstellen, die die Privatsphäre der Benutzer respektieren und deren Vertrauen stärken. OneTrust ermöglicht es Unternehmen, Compliance zu realisieren und eine Datenschutzstrategie in Ihre Websites und Marketingaktivitäten zu integrieren.

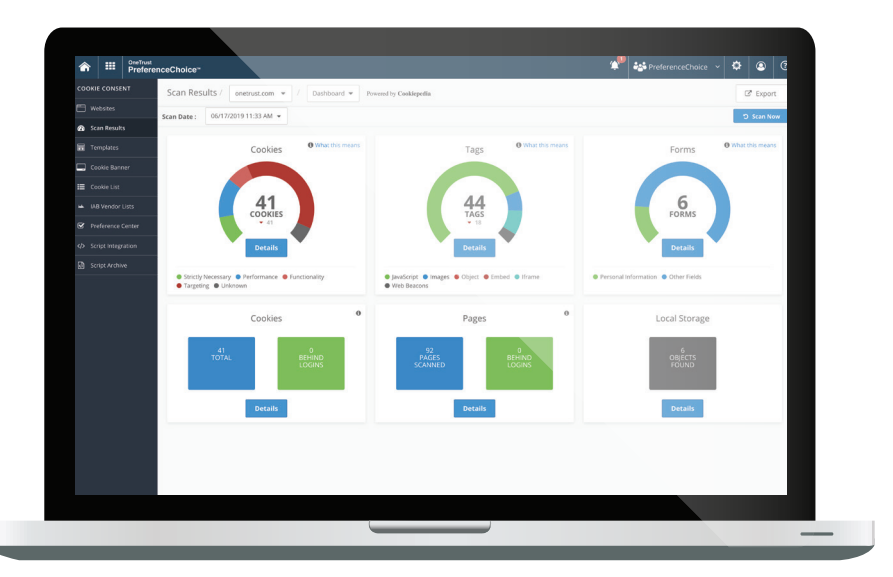

# Passen Sie Ihr Einwilligungskonzept mithilfe von OneTrust Website-Scanning und Cookie-Einwilligung an

Aufgrund der Unterschiede in der nationalen und internationalen Gesetzgebung sind Unternehmen gefordert, verschiedene Cookie-Hinweise zu implementieren. Diese reichen von der Einwilligung, die lediglich mithilfe eines Hinweises erlangt wird, über die Opt-out- und konkludente Einwilligung bis hin zur Opt-in-Einwilligung. OneTrust Website-Scanning und Cookie-Einwilligung vereinfacht diese Herausforderungen, indem es dynamische Ansätze zur Erlangung von Cookie-Einwilligungen ermöglicht und Integrationen für DSGVO-, CCPA-, ePrivacy-, IAB 2.0-, "Do Not Track"- und andere Standards pflegt. Die Lösung wird auch von Cookiepedia™ unterstützt, einer intelligenten Datenbank mit über 10 Millionen bekannten Cookies und Tracker-Technologien.

**FUNKTIONEN VON ONETRUST WEBSITE-SCANNING UND COOKIE-EINWILLIGUNG**

Scannen nach Cookies und Tracker-Technologien

Automatische Kategorisierung von Cookies

Erhebung gültiger Benutzereinwilligungen

Anpassung von Bannern und des Einwilligungskonzeptes

Verwaltung des Cookie-Präferenz-Centers

Mithilfe von Website-Scanning und Cookie-Einwilligung können Unternehmen technische "Privacy-By-Design"-Lösungen in Marketingaktivitäten implementieren, benutzerdefinierte Präferenz-Center erstellen, alle ihre Websites nach Tracker-Technologien scannen und gleichzeitig historische Einwilligungsdatensätze an einem zentralen Ort verwalten.

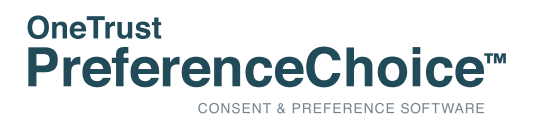

## Scannen Sie Ihre Website und erlangen Sie einen Einblick in die Datenschutz-Integrität Ihrer Websites

- Planen Sie regelmäßige Scans zur kontinuierlichen Kontrolle, um Ihr Team über etwaige Änderungen auf dem Laufenden zu halten.
- Scannen Sie Ihre Website mithilfe von Cookiepedia der weltweit größten Datenbank indexierter Cookies und Tracker-Technologien.
- Führen Sie tiefgreifende Website-Scans durch, um Tracker-Technologien, Datenschutzrichtlinien und Cookie-Hinweise auch hinter Anmeldeseiten zu finden.
- Automatisieren Sie den Identifizierungs- und Kategorisierungsprozess von Technologien zur Verfolgung des Nutzerverhaltens auf Ihrer Website.

## Erfassen Sie gültige Benutzereinwilligungen und passen Sie Ihren Cookie-Banner an Ihr Unternehmensbranding an

- Passen Sie Ihren Einwilligungsbanner an Ihr Unternehmensbranding an, einschließlich Farbe, Inhalt und Sprache.
- Passen Sie Ihren Einwilligungsansatz an und verwenden Sie dabei die Opt-out-Einwilligung, die konkludente Einwilligung, die Optin-Einwilligung oder Ihre eigene, angepasste Einwilligung.
- Integrieren Sie Ihren Cookie-Banner in Ihre Tag-Manager und Content-Management-Systeme.
- Nutzen Sie Geolokalisierungsfunktionen, um einzigartige Einwilligungsansätze basierend auf dem Standort der Benutzer anzuzeigen.
- Generieren Sie eine detaillierte Cookie-Liste basierend auf Ihrem neuesten Scan und integrieren Sie diese einfach in Ihren Cookie-Hinweis.

### Ermöglichen Sie detaillierte Präferenz-Center, die den Bedürfnissen Ihres Unternehmens entsprechen

- Nutzen Sie Vorlagen oder erstellen Sie benutzerdefinierte Präferenz-Center, um Benutzern eine größere Kontrolle über ihre Cookie-Einstellungen zu geben.
- Bieten Sie flexible Benutzeroberflächen mit anpassbaren UX-Elementen, die zu Ihrer Marke passen und die Kundenloyalität stärken.
- Ermöglichen Sie es Besuchern, ihre Cookie-Einwilligung auf der Grundlage des Cookie-Typs (unbedingt erforderlich, Analyse, Targeting) anzupassen.
- Integrieren Sie OneTrust in andere Marketing- und IT-Systeme, um genaue Präferenzen über alle Marketingaktivitäten zu pflegen.

#### Weisen Sie mithilfe detaillierter Einwilligungsdatensätze die Einhaltung von Bestimmungen nach

- Erstellen Sie eine zentrale Einwilligungsdatenbank, um Datenaufsichtsbehörden und Prüfern Compliance nachzuweisen.
- Speichern Sie automatisch Aufzeichnungen über Änderungen an den Cookie-Banner-Einstellungen oder -Präferenzen in einem detaillierten Audit-Protokoll.
- Nutzen Sie Dashboards, die Ihren Compliance-Status anzeigen, um die Priorisierung von Maßnahmen zur Risikominderung zu erleichtern.

#### Implementierung von OneTrust Cookie-Compliance und Support-Angebote

Cookie-Einwilligungsprogramme erfordern eine kontinuierliche Kontrolle, da sich Cookies und Tracker-Technologien täglich ändern. Websites verlieren ihre Konformität, wenn ohne Aktualisierung der Cookie-Richtlinien neue Cookies oder Tracker-Technologien hinzugefügt werden. Dies erhöht die Bedeutung einer planmäßigen Kontrolle zum Nachweis der Compliance.

#### **AUTOMATISIERTE KONTROLLE**

Ermöglichen Sie Ihren internen Teams, Scans zu planen, Cookies automatisch zu kategorisieren und Ihre Cookie-Richtlinien zu aktualisieren.

#### **ONETRUST MANAGED SERVICES**

Nutzen Sie das OneTrust Team für die routinemäßige Verwaltung und Kontrolle Ihrer Cookie-Compliance-Lösung.

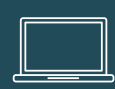

UM MIT ONETRUST WEBSITE-SCANNING UND COOKIE-EINWILLIGUNG NOCH HEUTE LOSZULEGEN, BESUCHEN SIE **PREFERENCECHOICE.COM**.

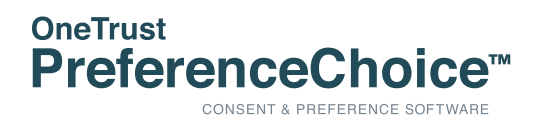

#### HONGKONG | MELBOURNE | NEW YORK | SAN FRANCISCO ATLANTA | LONDON | MÜNCHEN | BANGALORE

OneTrust PreferenceChoice™ ermöglicht es Marketing-Teams, ansprechende Benutzererfahrungen zu entwickeln, Vertrauen aufzubauen und gleichzeitig die Einhaltung von über 100 globalen Datenschutzbestimmungen, einschließlich DSGVO, CCPA, TCPA und CASL, nachzuweisen. Mit PreferenceChoice können Unternehmen den Datenschutz in Marketing- und Vertriebsaktivitäten implementieren, um Compliance zu gewährleisten. Mehr erfahren Sie unter PreferenceChoice.com. Copyright © 2019 OneTrust LLC. Alle Rechte vorbehalten. Geschützt und vertraulich.